# Package 'GmicR'

April 15, 2020

<span id="page-0-0"></span>Type Package

Title Combines WGCNA and xCell readouts with bayesian network learrning to generate a Gene-Module Immune-Cell network (GMIC)

Version 1.0.6

Author Richard Virgen-Slane

Maintainer Richard Virgen-Slane <RVS.BioTools@gmail.com>

Description This package uses bayesian network learning to detect relationships between Gene Modules detected by WGCNA and immune cell signatures defined by xCell. It is a hypothesis generating tool.

License GPL-2 + file LICENSE

Encoding UTF-8

LazyData true

RoxygenNote 7.0.2

Imports AnnotationDbi, ape, bnlearn, Category, DT, gRbase, GSEABase, gRain, GOstats, org.Hs.eg.db, org.Mm.eg.db, reshape2, shiny, WGCNA, data.table, grDevices, graphics, stats, utils

Suggests knitr, rmarkdown, testthat

VignetteBuilder knitr

StagedInstall yes

biocViews Software, SystemsBiology, GraphAndNetwork, Network, NetworkInference, GUI, ImmunoOncology, GeneExpression, QualityControl, Bayesian, Clustering

git\_url https://git.bioconductor.org/packages/GmicR

git branch RELEASE 3 10

git\_last\_commit 0618485

git last commit date 2020-02-13

Date/Publication 2020-04-14

# R topics documented:

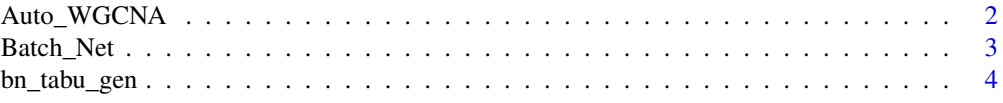

# <span id="page-1-0"></span>2 Auto\_WGCNA

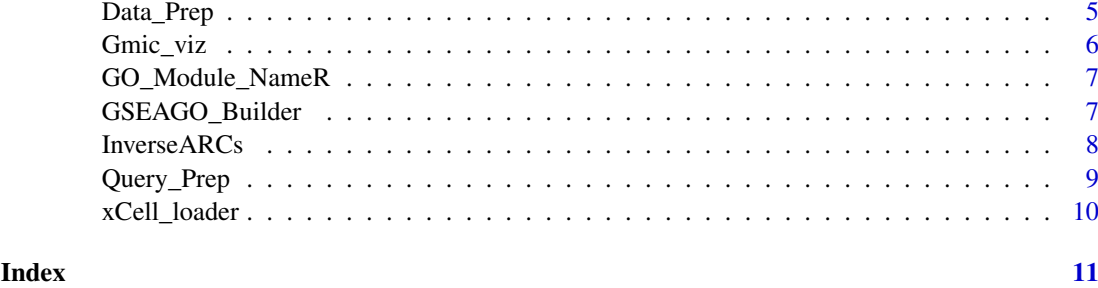

Auto\_WGCNA *Carries out WGCNA with default settings or custom settings*

# Description

Carries out WGCNA with default settings or custom settings

# Usage

```
Auto_WGCNA(
  datExpr,
  colname_correct = TRUE,
  minModuleSize = 10,
  deepSplit = 4,
  networkType = "signed hybrid",
  TOMType = "unsigned",
  corFnc = "bicor",
  mergeCutHeight = 0.25,
  sft_RsquaredCut = 0.85,
  reassignThreshold = 1e-06,
  maxBlockSize = 25000
)
```
# Arguments

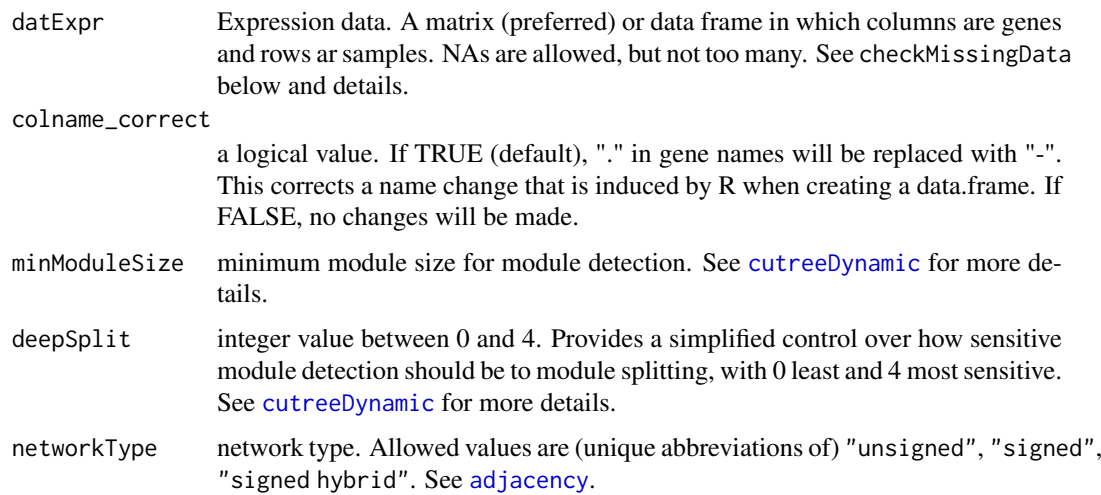

# <span id="page-2-0"></span>Batch\_Net 3

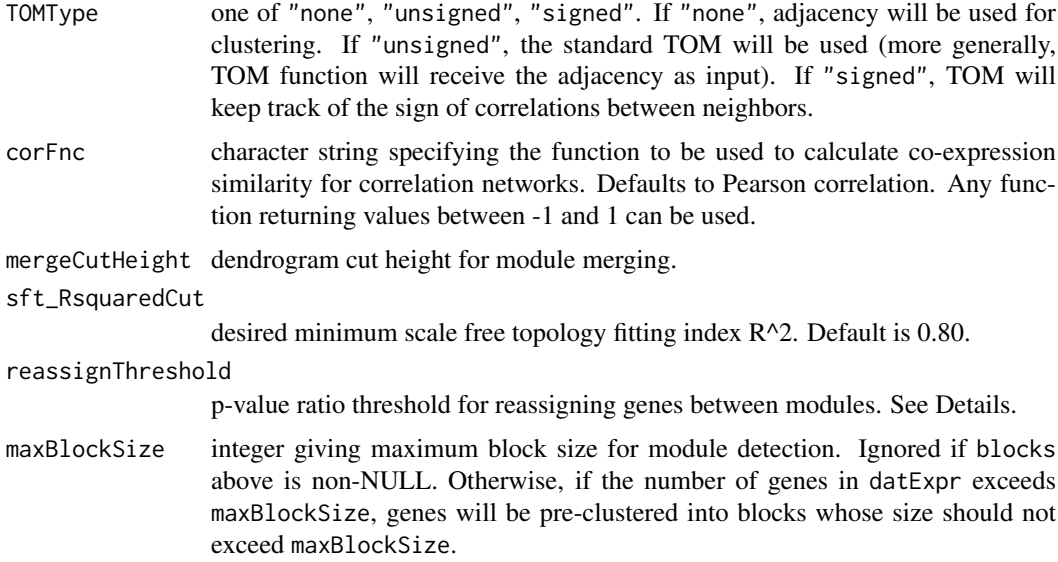

# Value

Returns a lists containing network input parameters used for WGCNA, WGCNA module information, and quality control plots.

#### Note

This is a wrapper for WGCNA.

### See Also

[blockwiseModules](#page-0-0) [adjacency](#page-0-0)

# Examples

```
sample_dat_dir<-system.file("extdata", "sample_dat.Rdata",
package = "GmicR", mustWork = TRUE)
load(sample_dat_dir)
# GMIC_Builder<-Auto_WGCNA(sample_dat, mergeCutHeight = 0.35,
# minModuleSize = 10)
```
Batch\_Net *Generates a subgraph from query nodes*

# Description

Generates a subgraph from query nodes

# Usage

```
Batch_Net(bn_output, Node_ids, relationship_type = "nbr")
```
# Arguments

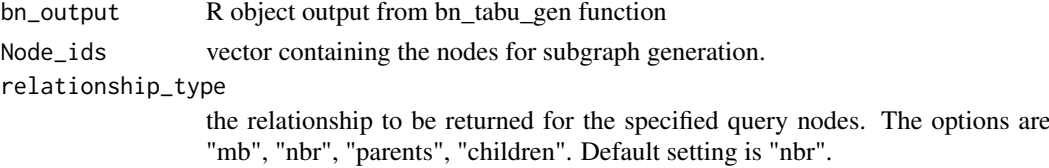

# Value

a subgraph containg the selected nodes and relationships.

bn\_tabu\_gen *Uses tabu search algorithm to learn the structure of discretized data.*

# Description

Uses tabu search algorithm to learn the structure of discretized data.

# Usage

```
bn_tabu_gen(
  Auto_WGCNA_OUTPUT,
  whitelist = NULL,
  blacklist = NULL,
  score = "bde",
  tabu = 50,
  iss = 10,
  debug = TRUE,bootstraps_replicates = 500
)
```
# Arguments

Auto\_WGCNA\_OUTPUT

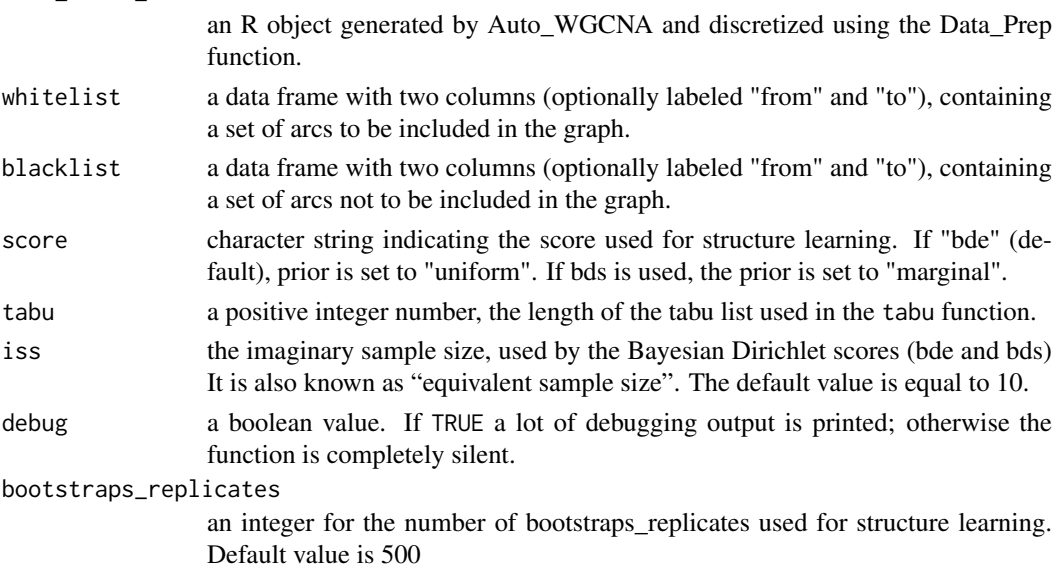

<span id="page-3-0"></span>

<span id="page-4-0"></span>Data\_Prep 5

#### Value

The learned bayesian network

#### See Also

```
arc.strength
hc
score
```
# Examples

```
GMIC_Builder_disc_dir<-system.file("extdata", "GMIC_Builder_disc.Rdata",
package = "GmicR", mustWork = TRUE)
load(GMIC_Builder_disc_dir)
GMIC_net<-bn_tabu_gen(GMIC_Builder_disc,
bootstraps_replicates = 50, score = "bds")
```
Data\_Prep *Discretizes biological assay data in preparation for bayensian network learning*

#### Description

Discretizes biological assay data in preparation for bayensian network learning

#### Usage

```
Data_Prep(
  Auto_WGCNA_OUTPUT = NULL,
  Remove_ME0 = FALSE,
  Numeric_Pheno_scores = NULL,
  xCell_Signatures = NULL,
  ibreaks = 60)
```
#### Arguments

Auto\_WGCNA\_OUTPUT

R object generated from Auto\_WGCNA function.

Remove\_ME0 a logical value. If FALSE (default), ME0 is not removed. If TRUE the eigengene for module 0 is removed prior to analysis.

Numeric\_Pheno\_scores

a data.frame with rows indicating sample ID and columns representing additional phenotype data to be included in BN learning. If NULL (default) no data will be included. If provided, the data.frame will be merged with MEs and discretized into three levels.

xCell\_Signatures

the name of the text file generated by xCell that contains the cell signature scores. If NULL (default) the only module eigenegnes will be processed. If not NULL and if Auto\_WGCNA\_OUTPUT is NULL, cell signature scores will be discretized.

<span id="page-5-0"></span>ibreaks an integer that indicates the number of ibreaks used for discretization. The default value is 60.

### Value

a list containing a data.frame with module eigenegnes merged with Xcell signature scores and discretized into three levels: L, M, H. If Auto\_WGCNA\_OUTPUT is NULL, both scaled and discretized cell signatures will be return.

# Note

Please verify that the sample name formatting is consistent between both datasets. Rownames in the module eigengenes data.frame and the column names of xCell signatures scores text file are matched for merging. Only samples that are present in both will be processed!

#### Examples

```
file_dir<-system.file("extdata", "IRIS_xCell_sig.txt",
package = "GmicR", mustWork = TRUE)
Disc_Xcell_sig<-Data_Prep(xCell_Signatures=file_dir, ibreaks = 10)
Disc_Xcell_sig$disc_data
```
Gmic\_viz *Visualized network*

#### Description

Visualized network

#### Usage

```
Gmic_viz(Auto_WGCNA_Output, Filter_unconnected_ME = TRUE)
```
#### Arguments

Auto\_WGCNA\_Output

R object with GMIC bayesian network

Filter\_unconnected\_ME

a logical value. If TRUE, the default, unconnected modules will be removed from the final network. If FALSE, all modules will be shown.

#### Value

a shiny object for network visualization.

```
GMIC_Final_dir<-system.file("extdata", "GMIC_Final.Rdata",
package = "GmicR", mustWork = TRUE)
load(GMIC_Final_dir)
if(interactive()){
Gmic_viz(GMIC_Final)}
```
<span id="page-6-0"></span>GO\_Module\_NameR *GO enrichment for module names*

### Description

GO enrichment for module names

#### Usage

```
GO_Module_NameR(Auto_WGCNA_OUTPUT, cutoff_size = 100)
```
#### Arguments

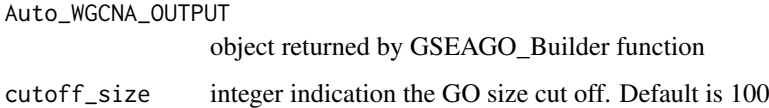

#### Value

a data.frame listing the GO name for each module. Additionally, a table similar to the output of Query\_Prep function is returned, appended with module GO names.

#### Examples

```
GMIC_Builder_dir<-system.file("extdata", "GMIC_Builder.Rdata",
package = "GmicR", mustWork = TRUE)
load(GMIC_Builder_dir)
GMIC_Builder<-GO_Module_NameR(GMIC_Builder, cutoff_size = 100)
```
GSEAGO\_Builder *GO enrichment for module names*

### Description

GO enrichment for module names

### Usage

```
GSEAGO_Builder(
  Auto_WGCNA_OUTPUT,
  species = "Homo sapiens",
  ontology = "BP",
  GO_conditional = FALSE,
  colname_correct = TRUE
)
```
# Arguments

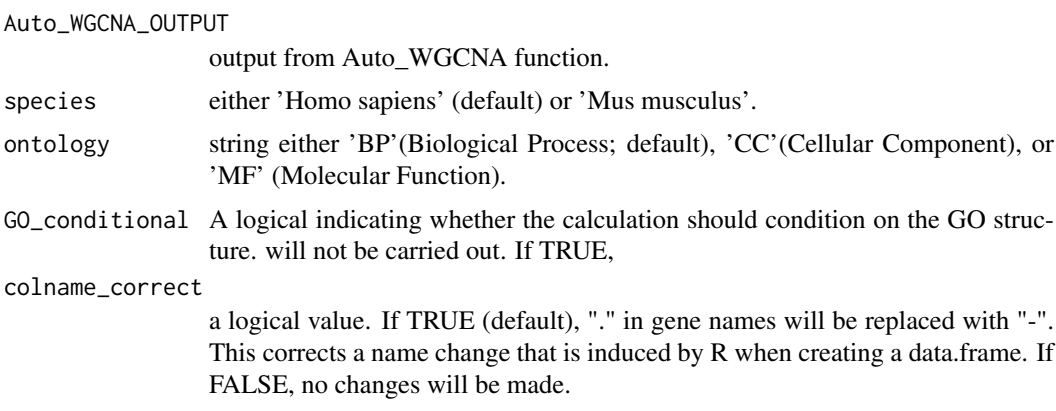

# Value

Lists with gene ontology enrichment analysis, performed using GOstats, for each module.

#### Note

gene names must be official gene symbol

InverseARCs *Identifies arcs between nodes with inverse relationships*

# Description

Identifies arcs between nodes with inverse relationships

# Usage

```
InverseARCs(Output, threshold = -0.3)
```
# Arguments

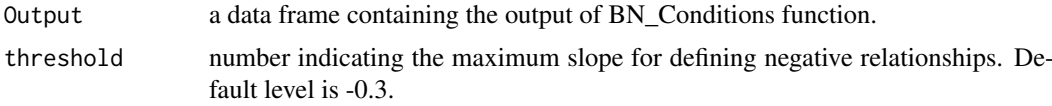

# Value

arcs with inverse relationships

```
GMIC_net_dir<-system.file("extdata", "GMIC_net.Rdata",
package = "GmicR", mustWork = TRUE)
load(GMIC_net_dir)
GMIC_Final<-InverseARCs(GMIC_net, threshold = -0.3)
```
<span id="page-7-0"></span>

<span id="page-8-0"></span>

# Description

Query Prep

# Usage

```
Query_Prep(
 Auto_WGCNA_OUTPUT,
  numGenes = 500,
  Find_hubs = FALSE,
  calculate_intramodularConnectivity = TRUE
)
```
# Arguments

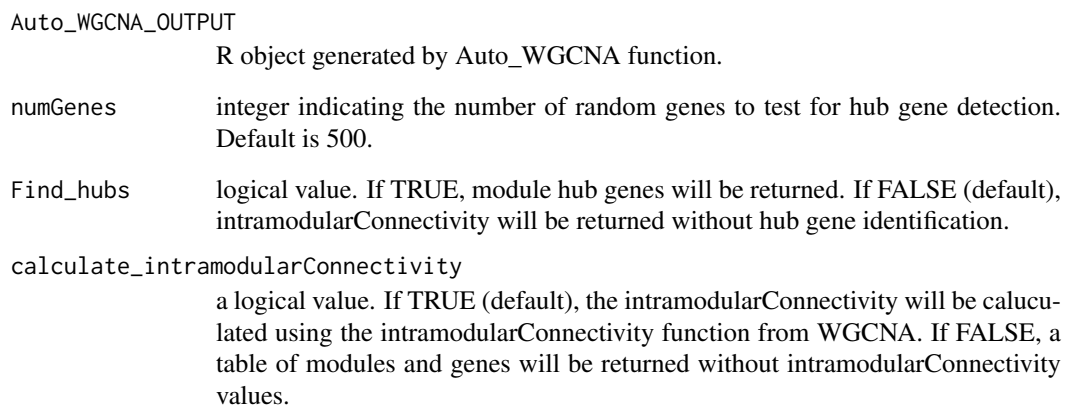

# Value

a data.frame detailing the gene symbols for each module. Gene intramodularConnectivity may also be returned. If detected, hub genes are annotated.

```
GMIC_Builder_dir<-system.file("extdata", "GMIC_Builder.Rdata",
package = "GmicR", mustWork = TRUE)
load(GMIC_Builder_dir)
GMIC_Builder<-Query_Prep(GMIC_Builder, Find_hubs = TRUE)
head(GMIC_Builder$Query)
```
<span id="page-9-0"></span>

# Description

Scales and centers data by sample/row in preparation for discretization

# Usage

```
xCell_loader(File = NULL)
```
# Arguments

File the name of the text file generated by xCell that contains the cell signature scores.

# Value

xCell signatures scaled and centered by sample. For GMIC, ImmuneScore, StromaScore, and MicroenvironmentScore are removed.

```
file_dir<-system.file("extdata", "IRIS_xCell_sig.txt",
package = "GmicR", mustWork = TRUE)
Xcell_sig<-xCell_loader(file_dir)
```
# <span id="page-10-0"></span>Index

adjacency, *[2,](#page-1-0) [3](#page-2-0)* arc.strength, *[5](#page-4-0)* Auto\_WGCNA, [2](#page-1-0)

Batch\_Net, [3](#page-2-0) blockwiseModules, *[3](#page-2-0)* bn\_tabu\_gen, [4](#page-3-0)

cutreeDynamic, *[2](#page-1-0)*

Data\_Prep, [5](#page-4-0)

Gmic\_viz, [6](#page-5-0) GO\_Module\_NameR, [7](#page-6-0) GSEAGO\_Builder, [7](#page-6-0)

hc, *[5](#page-4-0)*

InverseARCs, [8](#page-7-0)

Query\_Prep, [9](#page-8-0)

score, *[5](#page-4-0)*

xCell\_loader, [10](#page-9-0)